## SAP ABAP table T863Z {Selection: Document status}

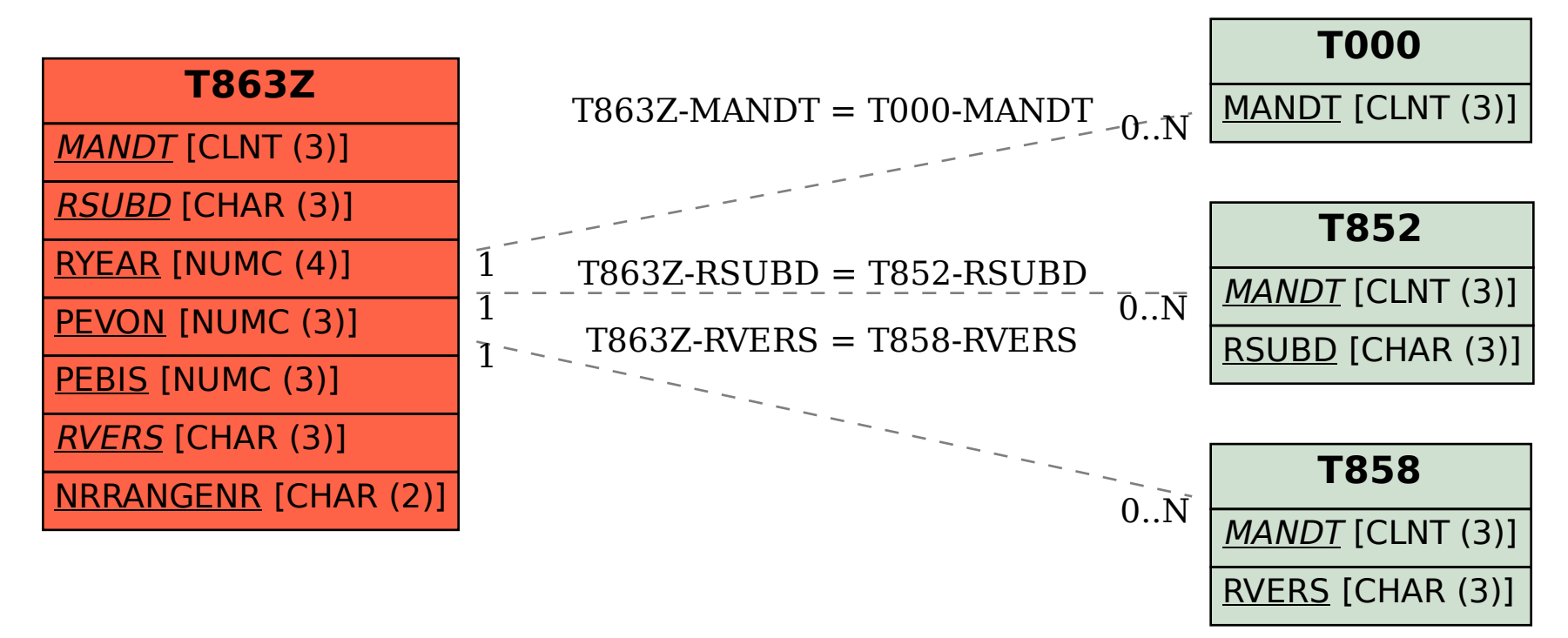